#### Curso de Administración de Servidores GNU/Linux

#### **Centro de Formación Permanente Universidad de Sevilla**

Jorge Juan <ijchico@dte.us.es>. Abril, 2014 Usted es libre de copiar, distribuir y comunicar públicamente la obra y de hacer obras derivadas bajo las condiciones de la licencia Attribution-Share alike de Creative Commons. Puede consultar el texto completo de la licencia en http://creativecommons.org/licenses/by-sa/3.0/

## Objetivos

- Aprender a administrar un servidor GNU/Linux
- Aprender a administrar los servicios más usuales: web, correo electrónica, archivos, etc.
- Administración desde interfaz gráfica y de comandos
- Administración local y remota
- Ambito: empresa/institución pequeña/mediana

#### Contenidos

- Curso de administración de servidores
- Introducción a las distribuciones GNU/Linux
- Introducción al Software Libre

#### Profesorado

- Miembros del Departamento de Tecnología Electrónica de la Universidad de Sevilla (por orden de aparición)
	- Jorge Juan Chico (Director)
		- Doctor en Física
	- Enrique Ostúa Arangüena
		- Ingeniero Informático

# Programa del Curso

- 1. Introducción al entorno
- 2. Interfaz de comandos y scripts del shell
- 3. Gestión de usuarios y grupos. Permisos y procesos
- 4. Arranque y parada. Gestor de arranque. Ejecución diferida
- 5. Paquetes de software
- 6. Sistemas de archivos y espacio de intercambio
- 7. Configuración y comprobación de la red. Seguridad.
- 8. Correo electrónico
- 9. Servicio WEB

10.Sistemas de archivos en red

## Calendario Aproximado

- 11/abril: Unidades 1, 2
- 25/abril: Unidades 3, 4
- 2/mayo: Unidades 5, 6
- 16/mayo: Unidad 7, 8
- 23/mayo: Unidad 9
- 6/junio: Unidad 10

# Metodología

- Exposición de conceptos
- Desarrollo de ejemplos y demostraciones
- Resolución de ejercicios

#### **Contacto**

- Página web
	- http://www.dte.us.es/cursos/linux-admin
- Correo electrónico mediante lista de distribución de correo
	- <linux-adm@dte.us.es>
- Con cada profesor
	- correo electrónico, mensajería, teléfono, videoconferencia, ...
	- (ver datos de contacto en página web)

## Material

- Ordenador personal del aula
- Ordenador personal en casa
- Ordenador portátil
- Dispositivo de almacenamiento USB (pen-drive, disco USB, etc.)
	- Capacidad: 2GB
	- Se formateará durante el curso

## Contenidos

- Curso de administración de servidores
- Introducción a las distribuciones GNU/Linux
	- Historia de GNU/Linux
	- Distribuciones GNU/Linux
	- Distribución Ubuntu
- Introducción al Software Libre

#### GNU/Linux

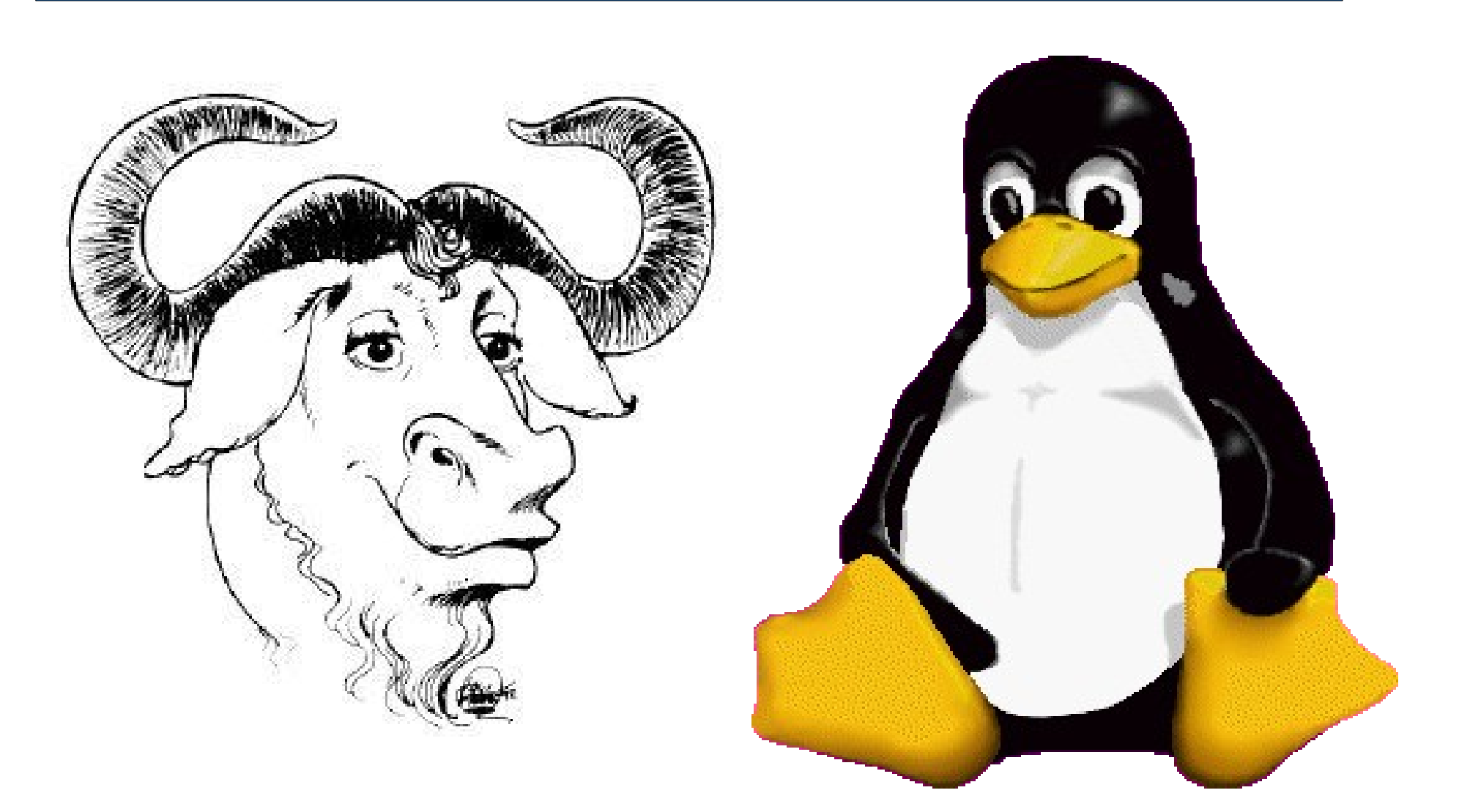

#### GNU/Linux

# GNU/Linux

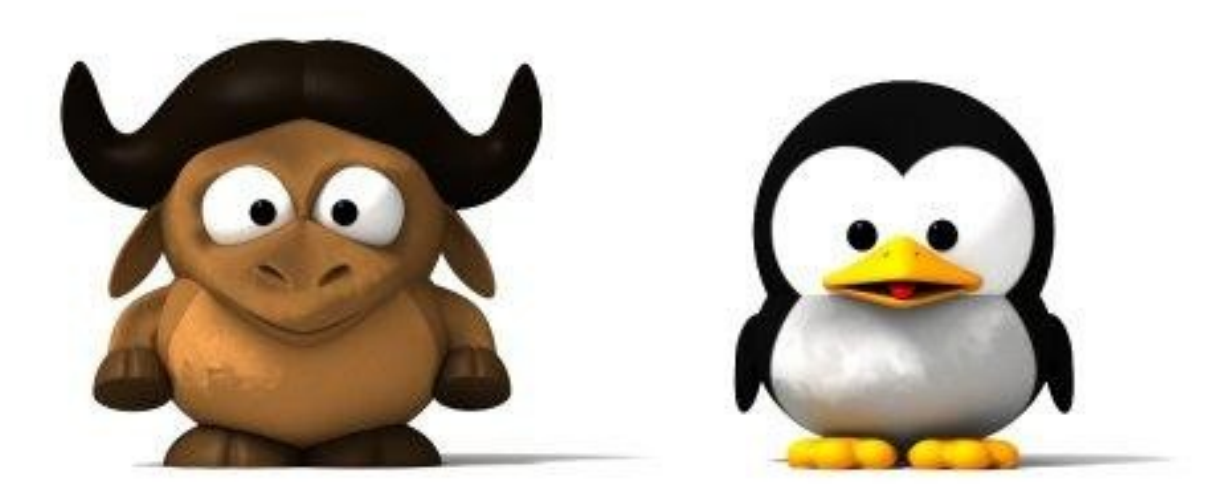

# ¿Qué es GNU/Linux?

- Es una implementación de UNIX
- Es un sistema operativo avanzado:
	- multiusuario, multitarea, memoria virtual, ...
	- Multi-plataforma: más de 10 arquitecturas soportadas
- Dispone de un enorme número de aplicaciones
- **Es Software Libre**

# Historia de GNU/Linux

- 1971: Ken Thompson implementa UNIX en una vieja PDP-7
- 1975: UNIX V.7 pasa a las universidades (Berkeley)
- 1980: Restricciones en la distribución de UNIX
- 1984: Richard Stallman comienza el proyecto GNU: UNIX libre y funda la "Free Software Foundation" [\(www.fsf.org](http://www.fsf.org/))
- 1991: Linus Torvalds escribe un kernel tipo UNIX (Linux). Se incorpora a GNU
- 1996: Linux 2.0. Proliferan las distribuciones de GNU/Linux
- 1999: Linux 2.2. Aumenta el interés de las grandes empresas por GNU/Linux
- 2000: Entornos de escritorio: GNOME, KDE
- 2003: Expansión entre usuarios particulares. Apoyo de las administraciones públicas
- 2004: Ubuntu Linux: "just work"

# Situación actual

- Servidor
	- S.O. más extendido
	- Soporte de los mayores fabricantes: IBM, HP, Sun, Oracle
	- Facilidad de instalación y administración
- Escritorio
	- Opción factible como entorno de escritorio
	- Competidor directo de otros SO's: MS-Windows (TM), Mac OS X
	- Problemas de soporte por parte de la industria tradicional

# Distribuciones GNU/Linux

- Conjunto de aplicaciones reunidas por un grupo, empresa o particular, que permite instalar fácilmente un sistema GNU/Linux
	- Amplía la visión del S.O. que tiene el usuario: S.O. con miles de aplicaciones incluidas.
	- La mayor parte de los programas se instalan y actualizan desde un repositorio común: facilidad de mantenimiento, seguridad.

#### Componentes de una distribución

- Una distribución proporciona:
	- Kernel: Linux
	- Comandos y utilidades básicas: GNU
	- Sistema de instalación y configuración
	- Aplicaciones: en forma de paquetes pre-configurados y adaptados a la distribución
- Soporte
	- Sistema de actualización de software
	- **Actualizaciones de seguridad**

# Distribuciones. ¿Cuántas hay?

- Muchas: 312 activas en 3/2010 (distrowatch.com)
- Grandes familias
	- RPM: Red-hat, Fedora, Suse, Mandriva, ...
	- DEB: Debian, Ubuntu, Guadalinex, ...
	- TGZ: Slackware
	- Source: Gentoo

#### Popularidad de (distrowatch.com)

#### <http://distrowatch.com/stats.php?section=popularity>

# Ubuntu Linux

- Basada en Debian.
- Aparece en 2004 y rápidamente se convierte en la distribución más popular
- Muy orientada al usuario final: "just works"
- Gran repercusión en los medios
	- <http://www.publico.es/ciencias/013014/linux/ubuntu/seres/humanos>
- Ejemplo de uso:
	- Los empleados de Google la usan como escritorio en vez de Windows
	- Dell vende ordenadores con Ubuntu preinstalado

– ...

# Ciclo de desarrollo

- Versión estable/oficial (desktop y servidor)
	- Nueva versión cada 6 meses
	- Soporte: actualizaciones de seguridad oficiales y gratuitas durante 9 meses (antes 18)
- Versiones LTS (Long-Term Support)
	- Nueva versión cada 2-3 años
	- Soporte oficial y gratuito durante 5 años (o más)
- Versión de desarrollo
	- Desarrollo abierto a la participación, versiones alpha y beta.

#### Construcción de una distribución

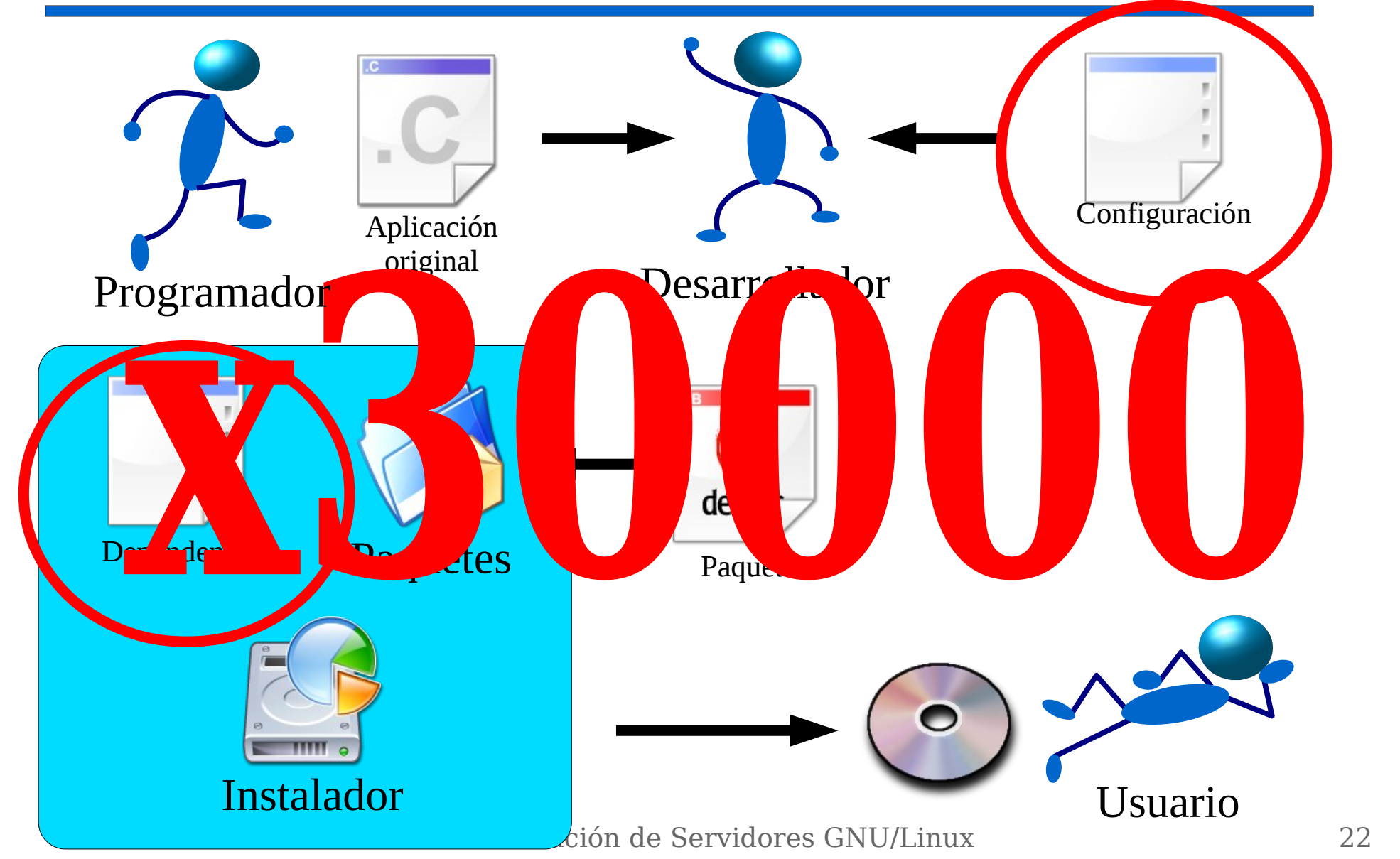

#### Contenidos

- Curso de administración de servidores
- Introducción a las distribuciones GNU/Linux
- Introducción al Software Libre

## Software Libre

- Cuatro libertades
	- Libertad de uso
	- Libertad de estudio y adaptación
	- Libertad de redistribución
	- Libertad de modificación y distribución de las modificaciones
- Condición necesaria:
	- Disponer del código fuente

# ¿Qué es "software"?

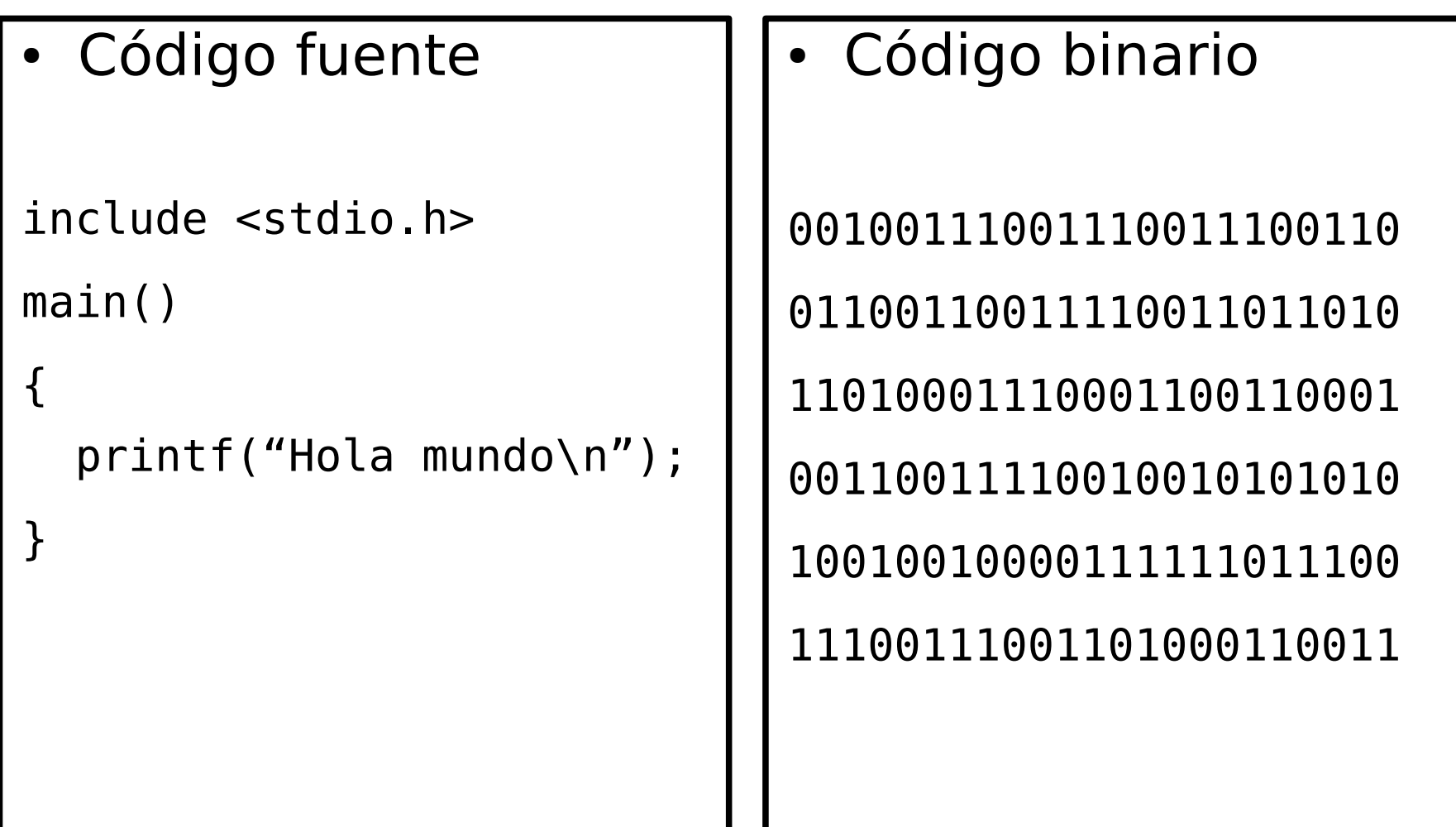

# Software privativo

- Basado en la venta de "licencias de uso". La "propiedad" es únicamente del productor.
- El productor puede (y suele) imponer condiciones de uso
	- Usar en un único ordenador
	- No usar en un país determinado
- El usuario no puede modificar el programa
	- Sólo el productor puede adaptar el software y corregir errores
- Fomenta situaciones de monopolio

#### Software Libre

- Basado en la libertad de uso, estudio y distribución de los programas de ordenador
- El usuario decide las condiciones de uso
	- Usar en muchos ordenadores
	- Usar para cualquier propósito
- El usuario puede modificar el programa
	- Adaptación a necesidades particulares
	- Corrección de errores
- Evita situaciones de monopolio: competencia

# ¿Libre = gratis?

- El software libre **PUEDE** ser gratis y normalmente lo es.
- La importancia **NO** está en el precio, sino en la libertad.
- Muchas empresas **VENDEN** software libre.
	- Distribución de software libre
	- Desarrollo a medida
- El negocio con software libre se basa en dar **servicios**, no en vender licencias de uso.

# Licencia GPL (General Public Licence)

- Garantiza las 4 libertades del SL
	- Libertad de uso
	- Libertad de estudio y adaptación
	- Libertad de redistribución
	- Libertad de modificación y distribución de las modificaciones
- Introduce "Copyleft":
	- Software derivado de software GPL también debe ser GPL
- Licencia GPL adoptada por la mayoría del software libre actual

# ¿por qué usar software libre?

- El usuario individual
- La empresa

#### ¿por qué escribir software libre?

- El usuario individual
- La empresa

#### ¿es más fiable/seguro el software privativo que el libre?

#### ¿tiene mejor soporte el software privativo que el libre?

#### ¿se puede ganar dinero con el software libre?

# Modelos de negocio

- Software privativo
	- Equipos 2000
	- Software 1000
	- M. obra 1000
	- Mantenim. 1200
	- Total gastos 5200
	- **Factura 7000**
	- **Beneficio 1800**
- Software libre
	- Equipos 2000
	- Software 0
	- M. obra 1000
	- Mantenim. 1000
	- Total gastos 4000
	- **Factura 6000**
	- **Beneficio 2000**

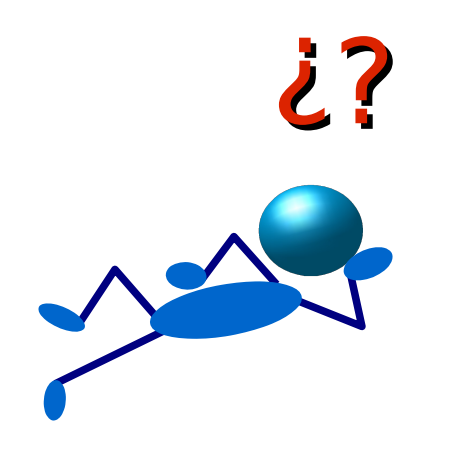